# SendClipboard Активированная полная версия Product Кеу Скачать бесплатно For PC [2022]

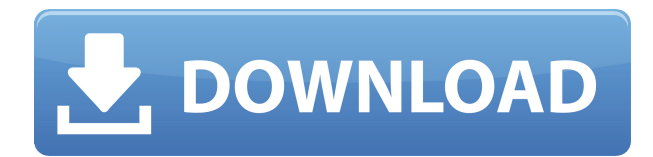

## SendClipboard Crack + Activation Code With Keygen Free Download [Win/Mac] [April-2022]

SendClipboard — это программа, разработанная для простой отправки/получения буфера обмена на/с другого компьютера. Порт 20193 используется для связи между компьютерами. В этой версии поддерживаются текст, изображения и файлы размером до 1 МБ. Применение SendClipboard должен работать на всех компьютерах (отправляющих или принимающих). Чтобы отправить текст из буфера обмена, выберите «Отправить». в меню панели задач и введите имя или IP-адрес целевого компьютера. В пункте назначения компьютер значок в области уведомлений начнет мигать, указывая на то, что данные были получены. Используя меню в трее, вы можете поместить полученный текст в буфер обмена. Каждый компьютер, на который были отправлены данные, появится в списке адресатов, чтобы избежать повторного ввода имени (или IP-адреса). Вы можете назначить им дополнительные имя, выбрав «Настройки» в меню трея. Синтаксис: "" Примечание. Это приложение бесплатно только для частного использования. В: Как сравнить два объекта и выдать исключение, если они не совпадают? У меня есть два объекта, продукты и продуктыPerCustomer. Мне нужно сравнить один продукт со всеми продуктами, которым он принадлежит в объекте productsPerCustomer. Вот пример текущего кода, который у меня есть. Сначала он сохраняет продукты из базы данных. Затем он ищет productsPerCustomer и сопоставляет идентификаторы с каждым из них. foreach(\$ GET['pID']  $\kappa$ ak \$p){ \$p = mysql real escape string(\$p); \$sql = "SELECT \* FROM products WHERE products.pid = ' $p''$ ;  $p'$ pesyntrar = mysql query( $q$ sql);  $\phi$  продукт = mysql fetch object (\$  $p$ esy $n$ brar); \$pID = \$product->products id; \$cID = \$product->customers id;  $$pCID = ($pID>0)? $pID: 0; $cCID = ($cID>0)? $HJ: 0; $temp =$ mysql fetch object(mysql query('SELECT \* FROM productsPerCustomer WHERE products id = '.\$pCID.' AND customers  $id =$ '.\$cCID.';')); \$productPerCustomer = mysql fetch object

#### **SendClipboard (April-2022)**

SendClipboard — это программа, разработанная для простой отправки/получения буфера обмена на/с другого компьютера. Порт 20193 используется для связи между компьютерами. В этой версии поддерживаются текст, изображения и файлы размером до 1 МБ. Применение SendClipboard должен работать на всех компьютерах (отправляющих или принимающих). Чтобы отправить текст из буфера обмена, выберите «Отправить». в меню панели задач и введите имя или IP-адрес целевого компьютера. В пункте назначения компьютер значок в области уведомлений начнет мигать, указывая на то, что данные были получены. Используя меню в трее, вы можете поместить полученный текст в буфер обмена. Каждый компьютер, на который были отправлены данные, появится в списке адресатов, чтобы избежать повторного ввода имени (или IP-адреса). Вы можете назначить им дополнительные имя, выбрав «Настройки» в меню трея. Синтаксис: " ПРИМЕЧАНИЕ. Это приложение является бесплатным только для частного использования. Антимикробная активность медно-серебряного сплава против патогенов пищевого происхождения. Медь и серебро являются преобладающими противомикробными агентами, содержащимися в пищевых продуктах и медицинских устройствах. Они использовались с антибиотиками и дезинфицирующими средствами, но редко использовались отдельно. В этом исследовании изучается возможность использования медносеребряного сплава (Cu-Ag), нового антимикробного агента, для ингибирования роста патогенов пищевого происхождения. Способность Cu-Ag убивать клетки Escherichia coli O157:H7, Campylobacter jejuni, Listeria monocytogenes, Salmonella typhimurium, Yersinia enterocolitica и Bacillus cereus исследовали методом разведения в макробульоне. Количество жизнеспособных клеток всех пищевых патогенов было снижено Cu-Ag в концентрации не менее 12,5 частей на миллион. В зависимости от типа медно-серебряного сплава и концентрации медно-серебряного сплава количество возбудителей пищевого происхождения подавлялось в течение 1,5 ч (B. cereus), 2 ч (C. jejuni), 3 ч (E. coli O157: H7), 4 ч (L. monocytogenes) и 5 ч (S. typhimurium) после заражения Cu-Ag. Результаты показали, что медносеребряный сплав может быть использован в качестве нового антимикробного агента для контроля роста патогенных микроорганизмов пищевого происхождения. Майкл Кинсли вспоминает свои годы в Washington Post 1eaed4ebc0

#### **SendClipboard Crack + (LifeTime) Activation Code PC/Windows**

\* Функции: + Отправка/получение текста, изображений и файлов размером до 1 МБ. + Отправка/получение данных от источника к целевому компьютеру без их копирования. (или получить его от пункта назначения до источника) + Получить данные из буфера обмена в буфер обмена исходного компьютера, не копируя их. (или отправить по назначению) + Получить данные в файл по месту назначения. \* Использовать: + Делайте это быстро и легко. + Загружать и скачивать данные из источника на конечный компьютер, конечный пункт может находиться за пределами локальной сети. + Получить данные в файл и загрузить их в источник. + Получить данные из буфера обмена компьютера в буфер обмена источника. + Вы можете загрузить все полученные данные в локальный файл, файл может быть на исходном компьютере или на целевом компьютере. + Вы можете загрузить все локальные файлы на удаленный сервер. + Вы можете загрузить все данные с локального компьютера на удаленный сервер. + Вы можете загрузить все данные, полученные с исходного компьютера, на удаленный сервер. + Загружать и скачивать с сервера на клиент, клиент может находиться вне локальной сети. + Отправка данных на конечный компьютер, конечный компьютер может находиться в локальной сети или за ее пределами. + Импортируйте IP-адрес исходного компьютера в целевой компьютер. \* ЧАСТО ЗАДАВАЕМЫЕ ВОПРОСЫ: + "." или поле "По умолчанию" может не существовать, учетная запись не может быть найдена или используются неправильные параметры. Это может привести к сбою работы программы. + Если вы используете чужую/неизвестную учетную запись, вы получите ошибку возврата «500». + Если вы импортируете IP-адрес на целевой компьютер, он может быть длиннее 32 бит. + Максимальный размер файла и размер сети (размер передачи) применимы только к файлам, которые не превышают максимальный размер файла. + Для загрузки больших файлов может потребоваться более быстрое соединение. + Если вы загружаете или скачиваете большие файлы, операция может занять много времени. + При загрузке больших файлов на сервере может не хватать доступной памяти. + Вы не можете загружать или скачивать, пока используется исходный компьютер. \* Как скачать: + \* Контакт: + Находится в Тайване. + Напрямую

#### **What's New In SendClipboard?**

SendClipboard — это бесплатное программное обеспечение, которое позволяет отправлять/получать текст из буфера обмена (как для чтения, так и для записи) через сеть. Программа устанавливается как стандартное приложение со значком в трее и появится в системном трее. Нажав на значок, вы можете получить доступ к диалоговому окну, в котором можно ввести конечный компьютер. Например: Буфер обменаToListBox: Целевой компьютер необходимо добавить в список назначений в приложении. Для этого в меню трея выберите «Настройки». На странице «Настройки» перейдите на вкладку «ClipboardToListBox». Нажмите «Добавить» и заполните Следующая информация: Имя: Пример имени компьютера Следующее имя: Пример имени компьютера Описание: Пример описания компьютера Флажок «ClipboardToListBox» установлен, что означает, что приложение будет использовать пример имени компьютера и описания компьютера при создании список компьютеров назначения.

Чтобы передать текст из буфера обмена в приложение, нажмите кнопку «Отправить» в левом верхнем углу диалогового окна и введите имя получателя. компьютер. Чтобы получить текст из приложения в буфер обмена, выберите вкладку «Полученные» в нижней части диалогового окна, выберите «Отправить» и введите имя конечного компьютера. Весь процесс автоматизирован и не потребует от вас дальнейшего взаимодействия, что позволяет отправлять/получать текст из буфера обмена с помощью минимум усилий. Функции: Несколько языков: Вы можете выбрать между английским или немецким для интерфейса. Несколько направлений: Вы можете выбрать отправку/получение данных в/из нескольких пунктов назначения одновременно. Зашифровать/расшифровать: Вы можете отправлять/получать данные в зашифрованном/расшифрованном виде самой программой (непосредственно на/с компьютера назначения) или в стандартном формате. IPv6: ClipboardToListBox теперь поддерживает IP-адреса IPv6. Языковая поддержка: Все строки (включая интерфейс) на английском (США и Великобритания) или немецком (Германия) и будут переведены на другой язык в режиме реального времени. Прикладные переводы: Прикладные переводы доступны в интерфейсе для всех строк. Чтобы получить к ним доступ, выберите «Настройки» в меню трея. Интерфейс будет всплывающее окно, и перевод будет отображаться слева. Известные проблемы и ограничения: Там

### **System Requirements For SendClipboard:**

- Windows 10, 8, 7 - 8 ГБ ОЗУ минимум - Видеокарта с поддержкой DirectX 11 - Intel Core 2 Duo или аналогичный процессор - 128 МБ ОЗУ минимум - Минимум 2 ГБ места на жестком диске - DVD-привод или USB-накопитель минимум - подключение к Интернету для игры - Свободное место на диске для установки - Звуковая карта или динамики - Клавиатура и мышь - Наушники опционально Apogee Duet — 8-канальный, 24-битный, 48 кГц, 1,5